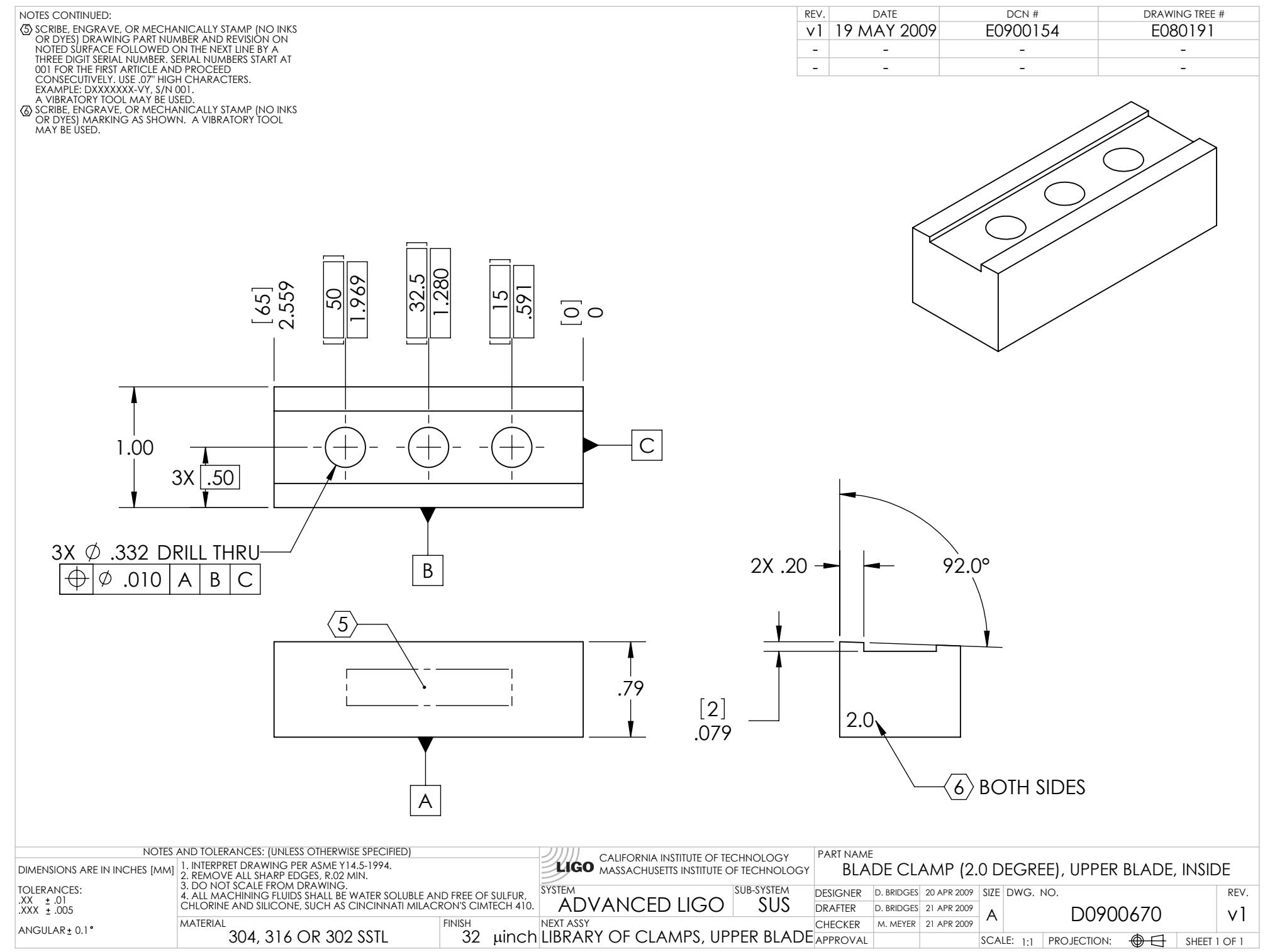

D0900670\_Advanced\_LIGO\_SUS\_HLTS\_Blade\_Clamp\_(2.0\_Degree),\_Upper\_Blade,\_Inside, PART PDM REV: X-003, DRAWING PDM REV: X-003